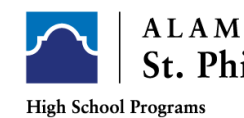

Go to Website: [ACES Login](https://login.alamo.edu/authenticationendpoint/login.do?Name=PreLoginRequestProcessor&commonAuthCallerPath=%252Fcas%252Flogin&forceAuth=false&passiveAuth=false&service=https%3A%2F%2Faces.alamo.edu%2Fc%2Fportal%2Flogin&tenantDomain=carbon.super&sessionDataKey=a73db9d9-b5c6-443a-beba-27b0a32c5f06&relyingParty=Luminis_portals&type=cas&sp=Luminis_portals&isSaaSApp=false&authenticators=BasicAuthenticator:LOCAL)

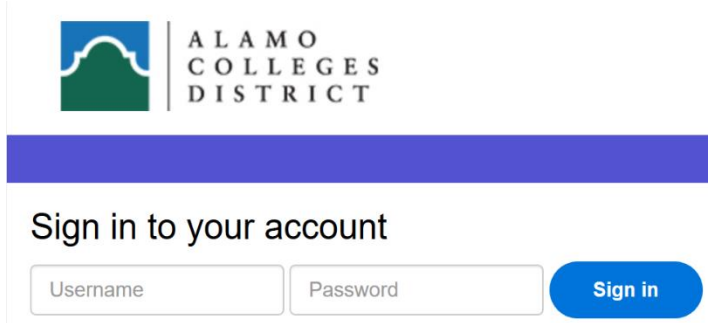

## **First - Time User ONLY:**

**Your default password will be the first two letters of your last name, IN CAPS, followed by your birthdate in MMDDYY format.**

**Example:**

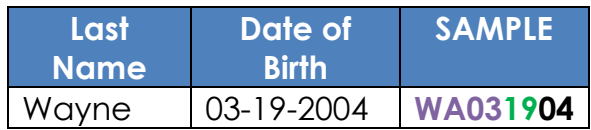

**If you forgot your password call:**

**SPC IT: (210) 486 – 2777** 

**District IT: (210) 485 – 0555**

**Reminders:**

- **Make sure you know your Banner ID and Username**
- **Must be the student calling IT and NOT the parent(s)**

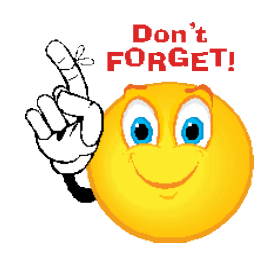